## Triptychs

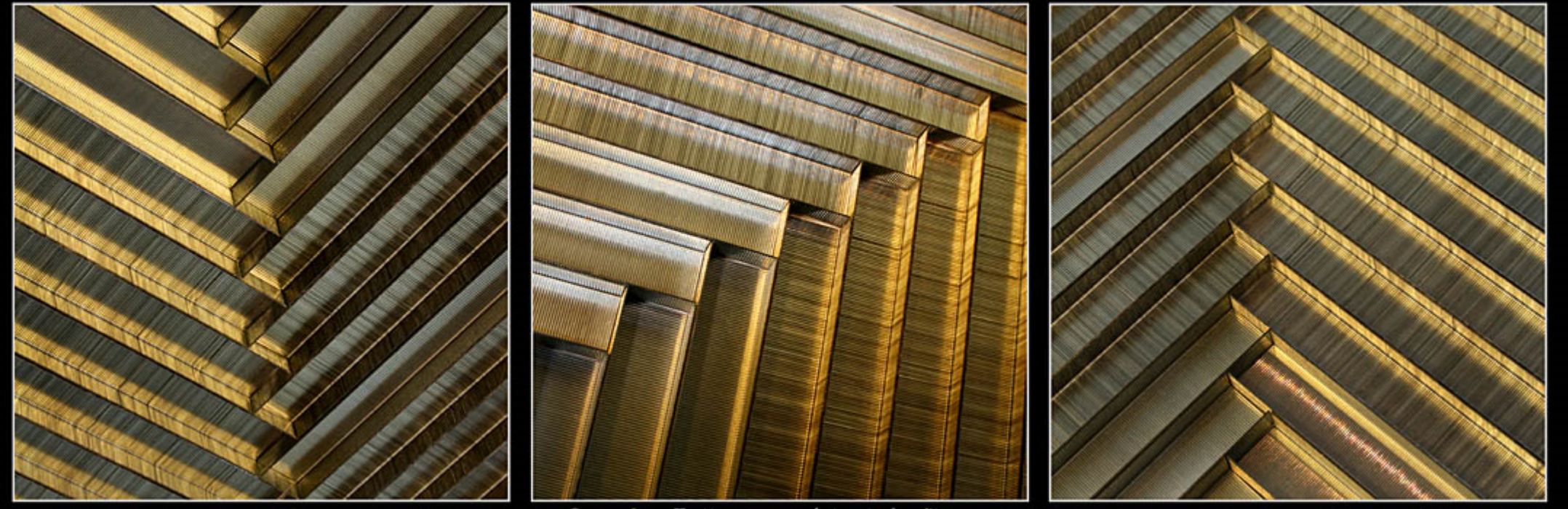

© 2015 Jane Trotter - www.abstractedreality.com

# Creative Cropping for your Triptychs

Deciding how to crop a single image to create a triptych can be challenging. 

Should you go for a vertical or horizontal cut, or even a 'T' cut to maximise the potential for your three part construction? 

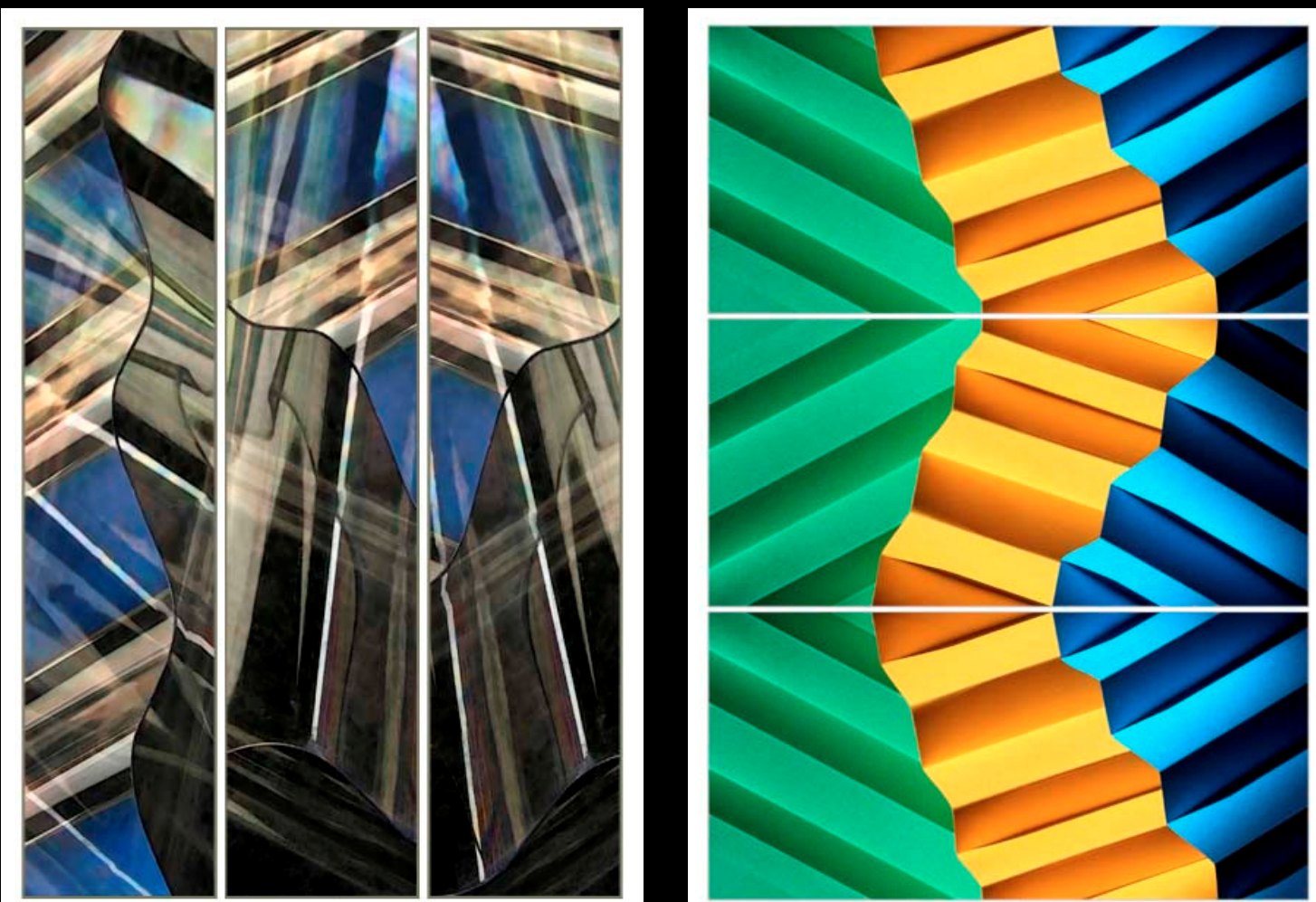

© 2014 Jane Trotter - abstractedreality.com

© 2014 Jane Trotter - abstractedreality.com

# Creative Cropping for your Triptychs

Do you have to use completely different material in each pane?.

Working with abstracts gives you the freedom to choose.

To have some elements of one panel overlap and appear in another.

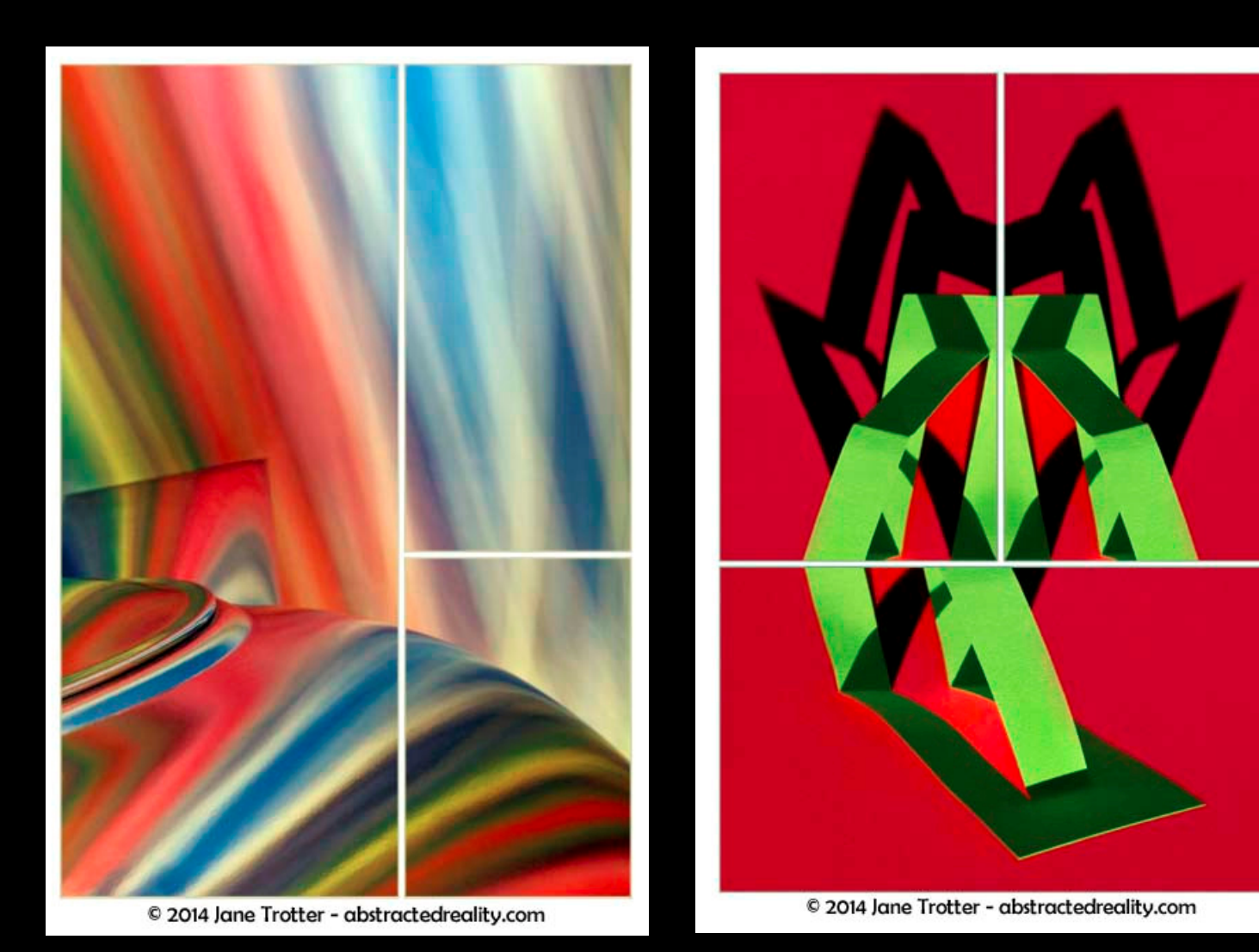

Here's an example of some tightly overlapped cropping, focusing on the most interesting and visually complicated part of the image. 

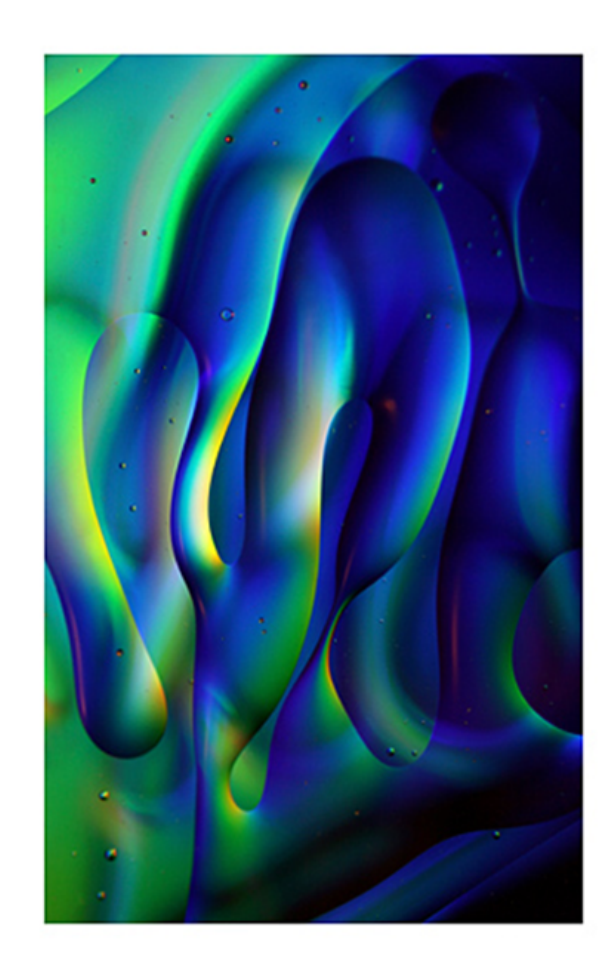

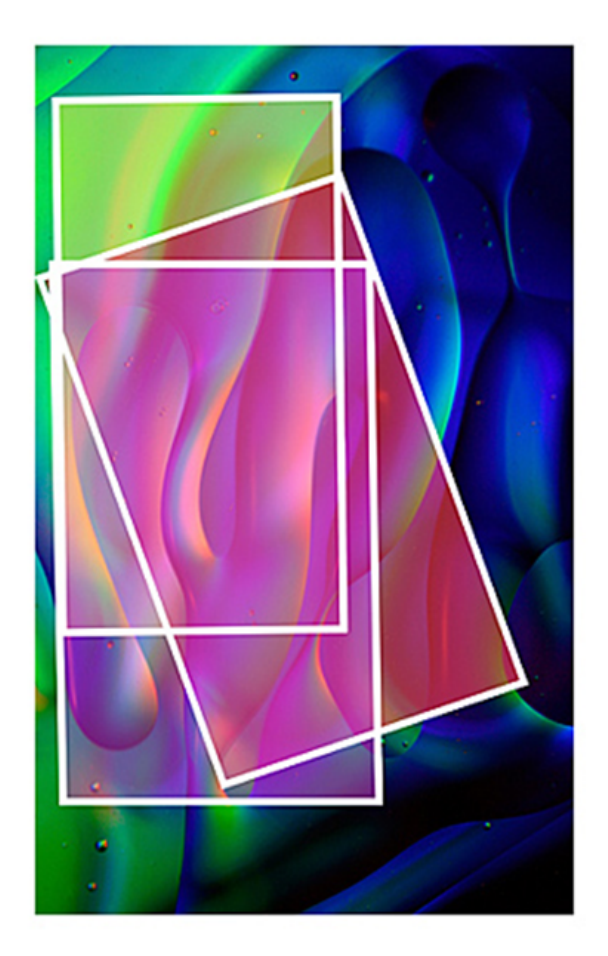

The cropped sections were then transformed into 'Undulation'. 

As you make your way across each panel, these undulating forms appear to connect and continue a surreal, sinuous dance.

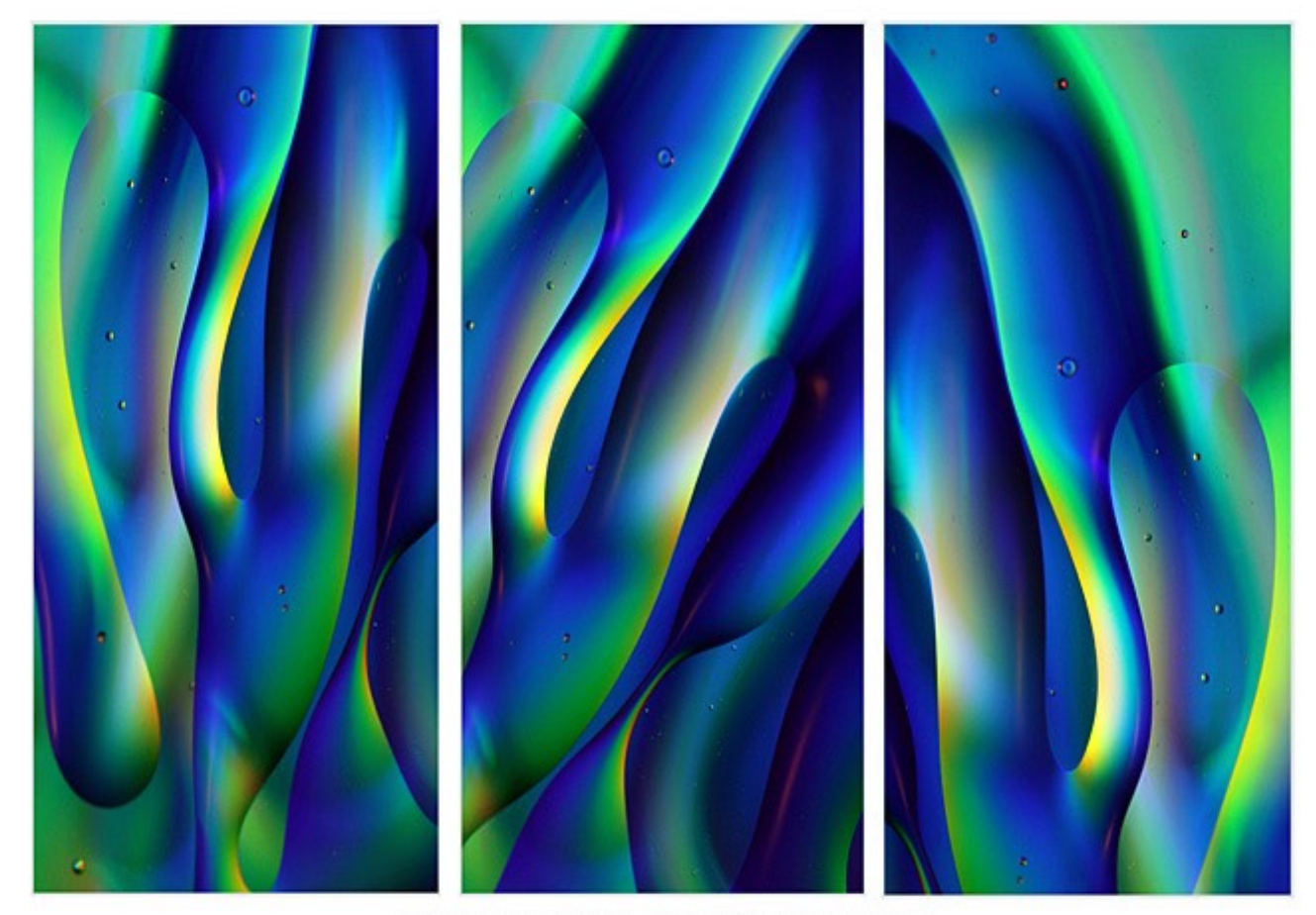

© 2018 Jane Trotter - abstractedreality.com

This next example is four overlapping CDs. The outer parts of the image lack interest compared to the middle, with the strong intersecting point of the two CDs at the front.

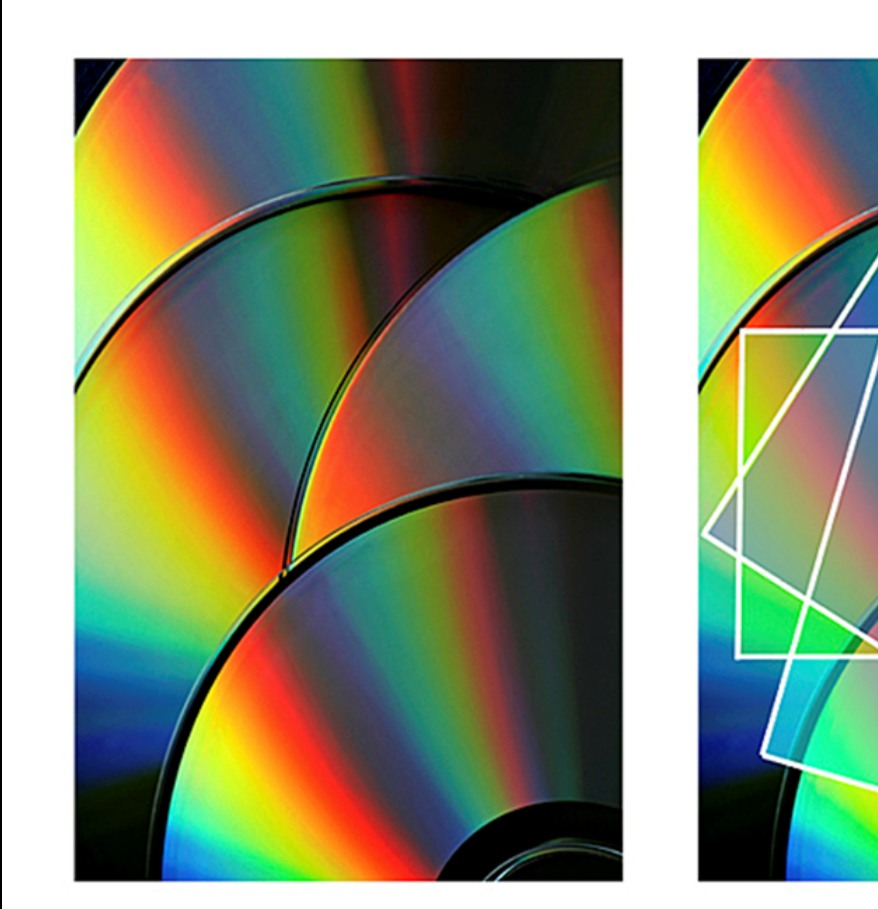

The curves of the CDs align so that there is a natural progression down the panels  $-$  in the top two panels the edges intersect, while in the bottom two the circular connection continues behind the CD thrusting inwards from the right.

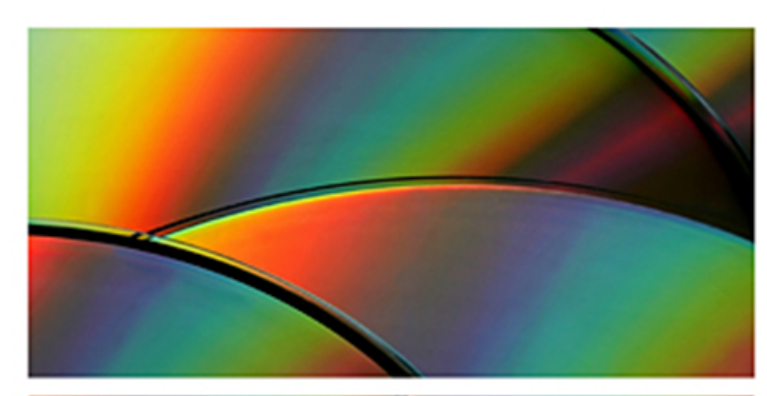

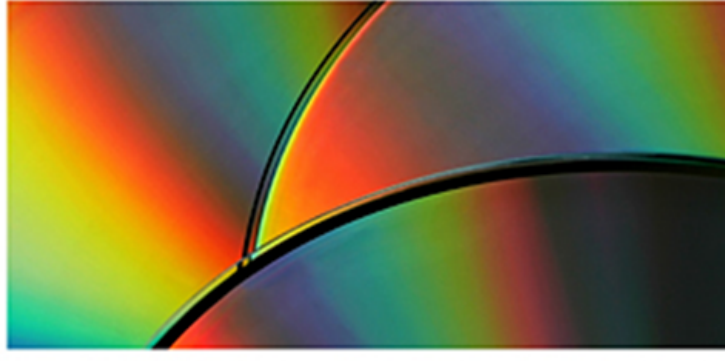

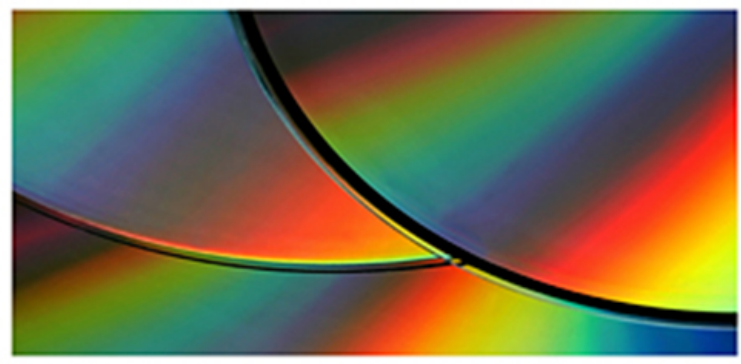

© 2016 Jane Trotter - abstractedreality.com

### Triptychs - Abstract Challenge

#### Create a triptych from abstract photograph(s)

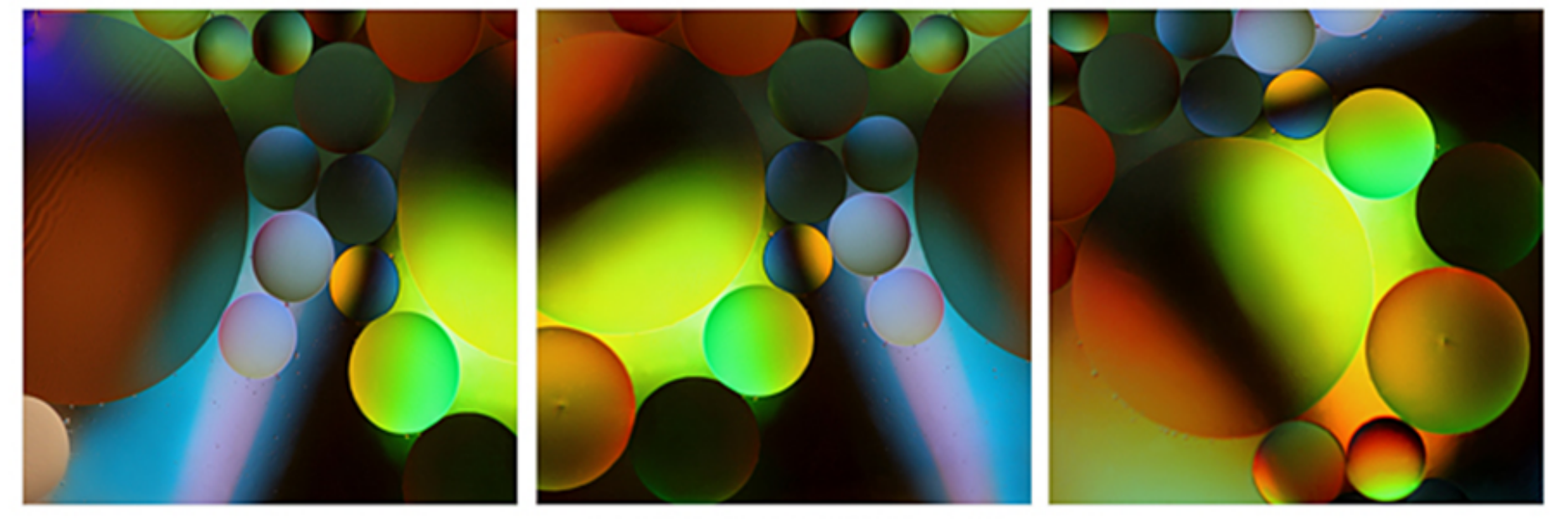

© 2016 Jane Trotter - abstractedreality.com

### Definition

Triptych /'triptik/ 

A triptych is an artwork that consists of 3 separate panels that have a relationship of some kind to each other.

### Douglas Griffin

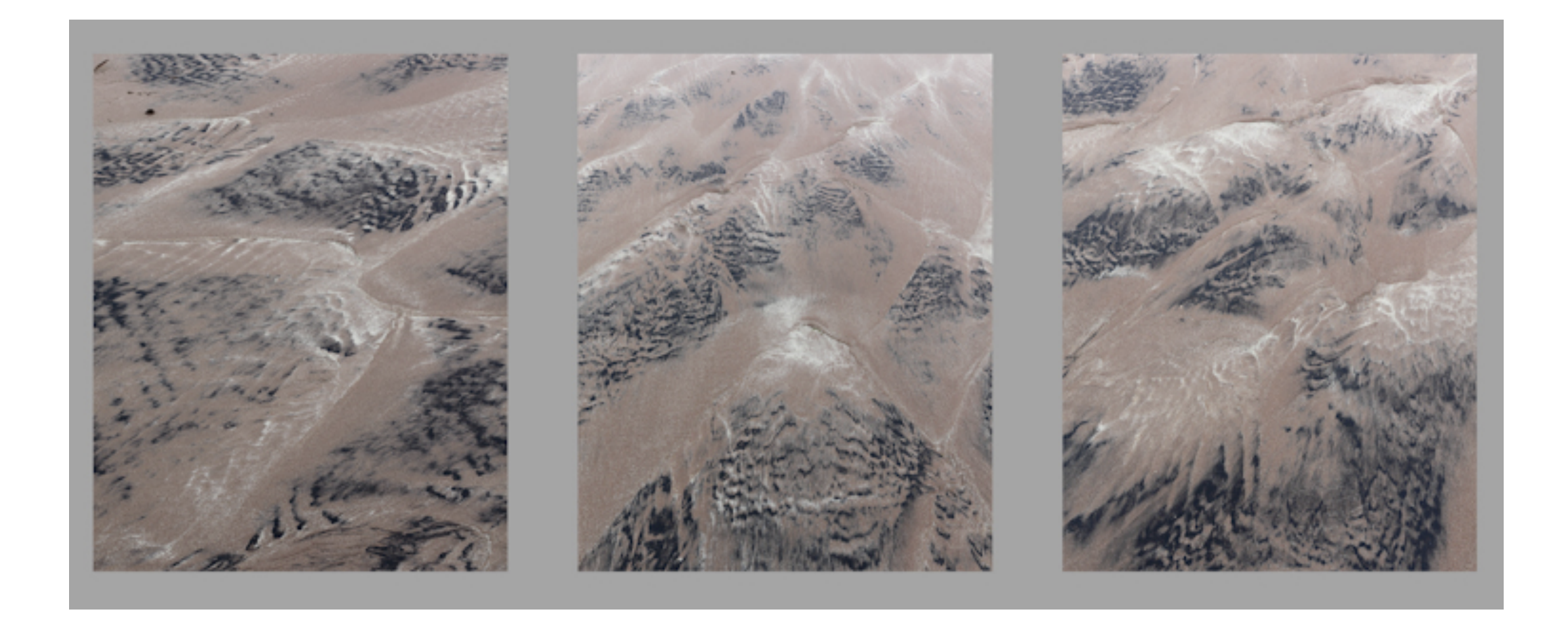

#### Robert Strovers

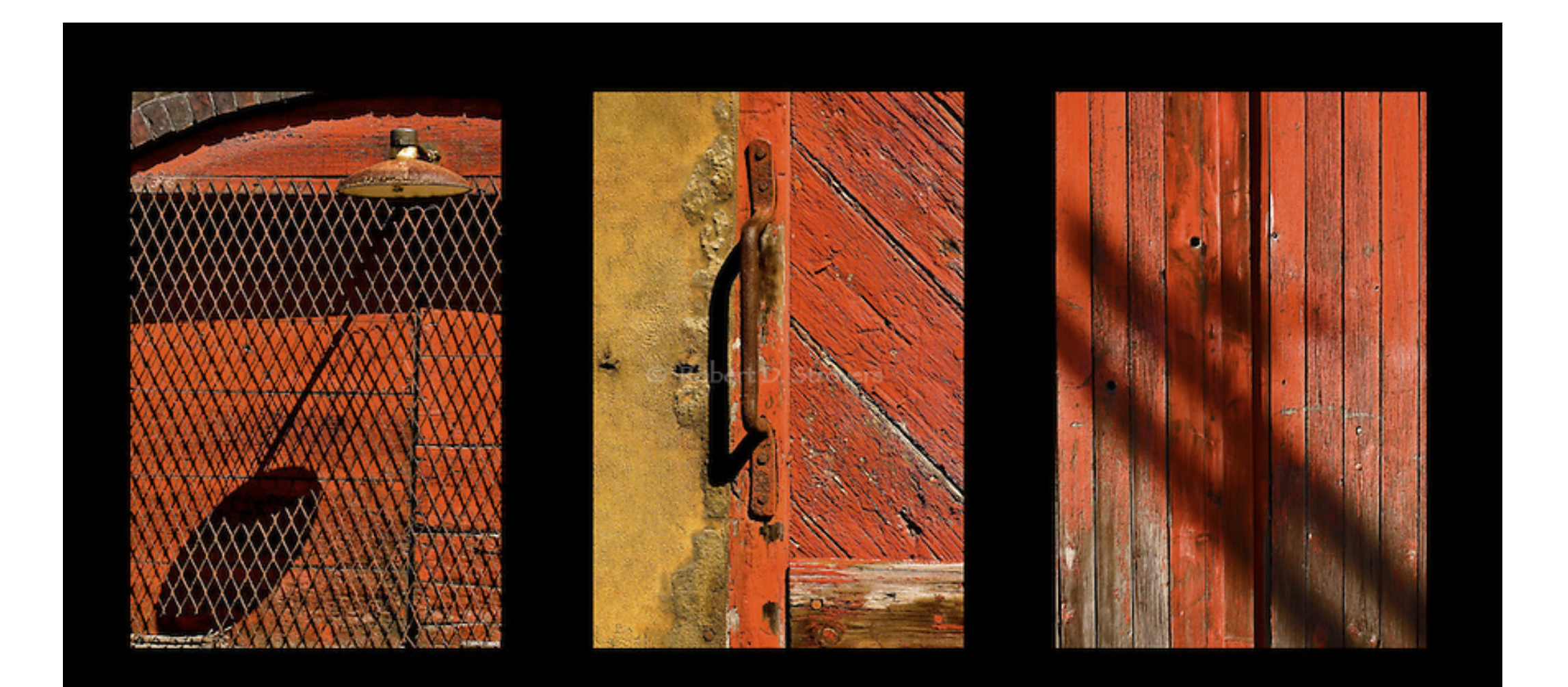

#### Jonathan Nourak

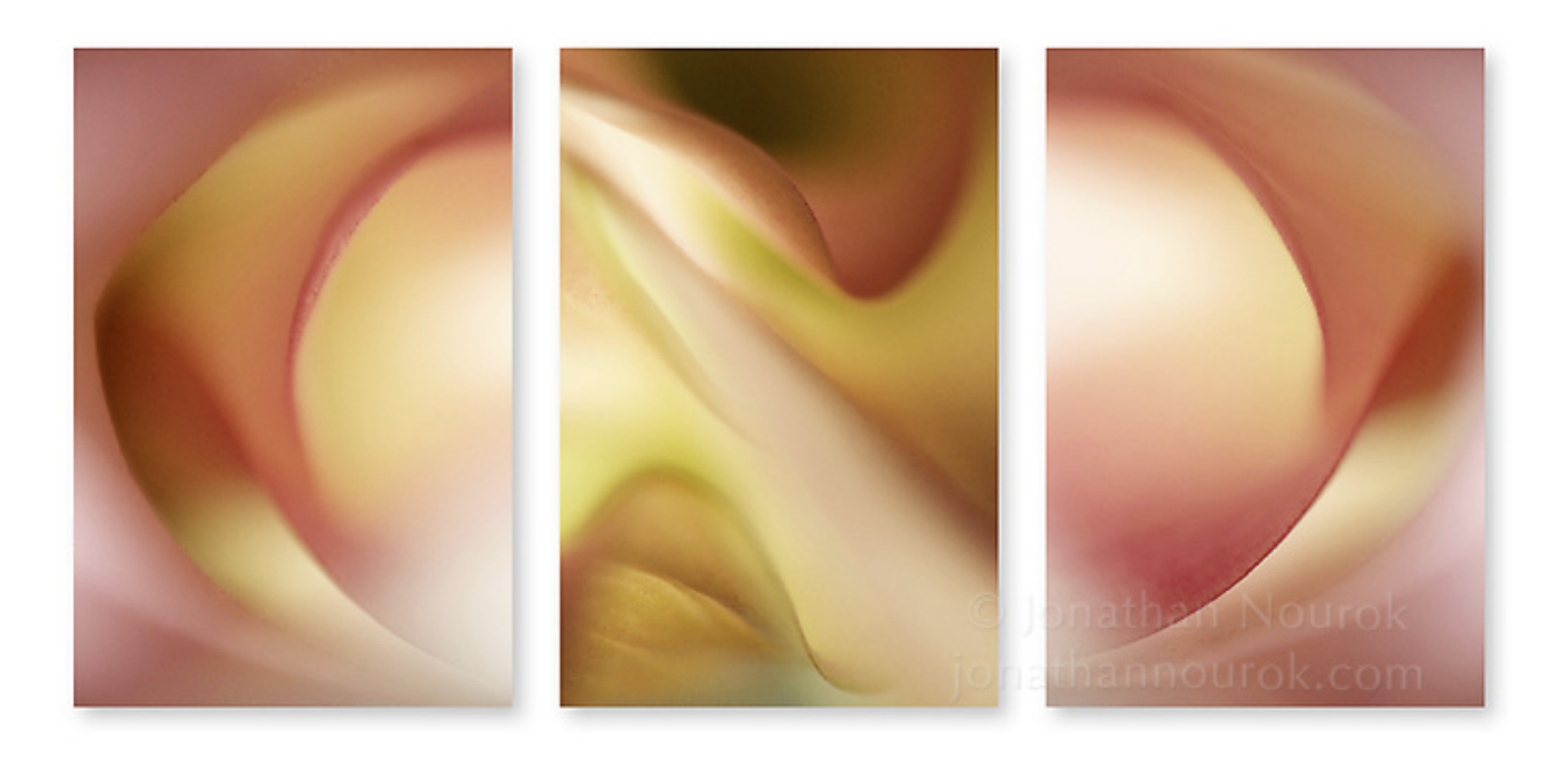

### Jenny Okun

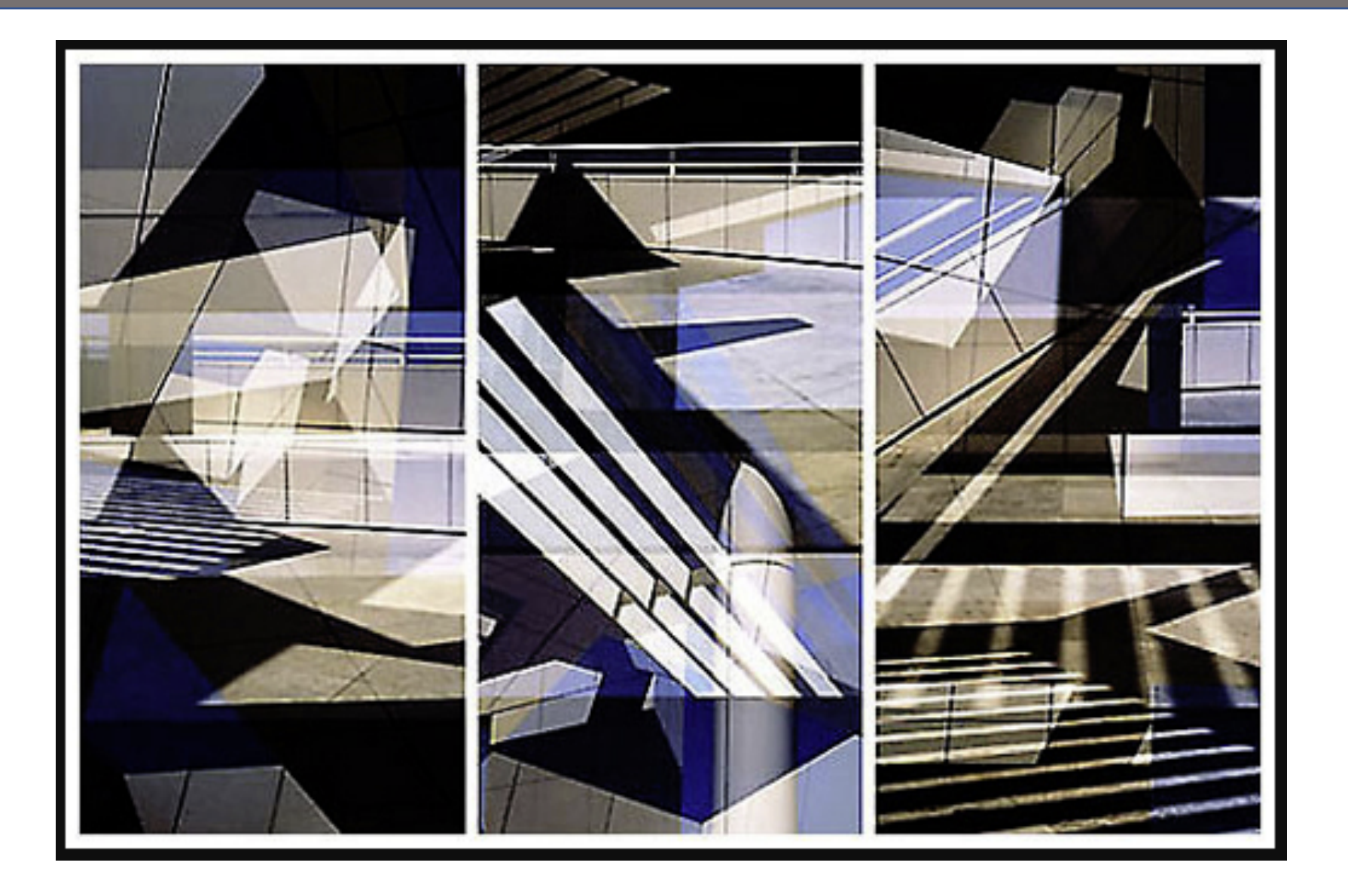